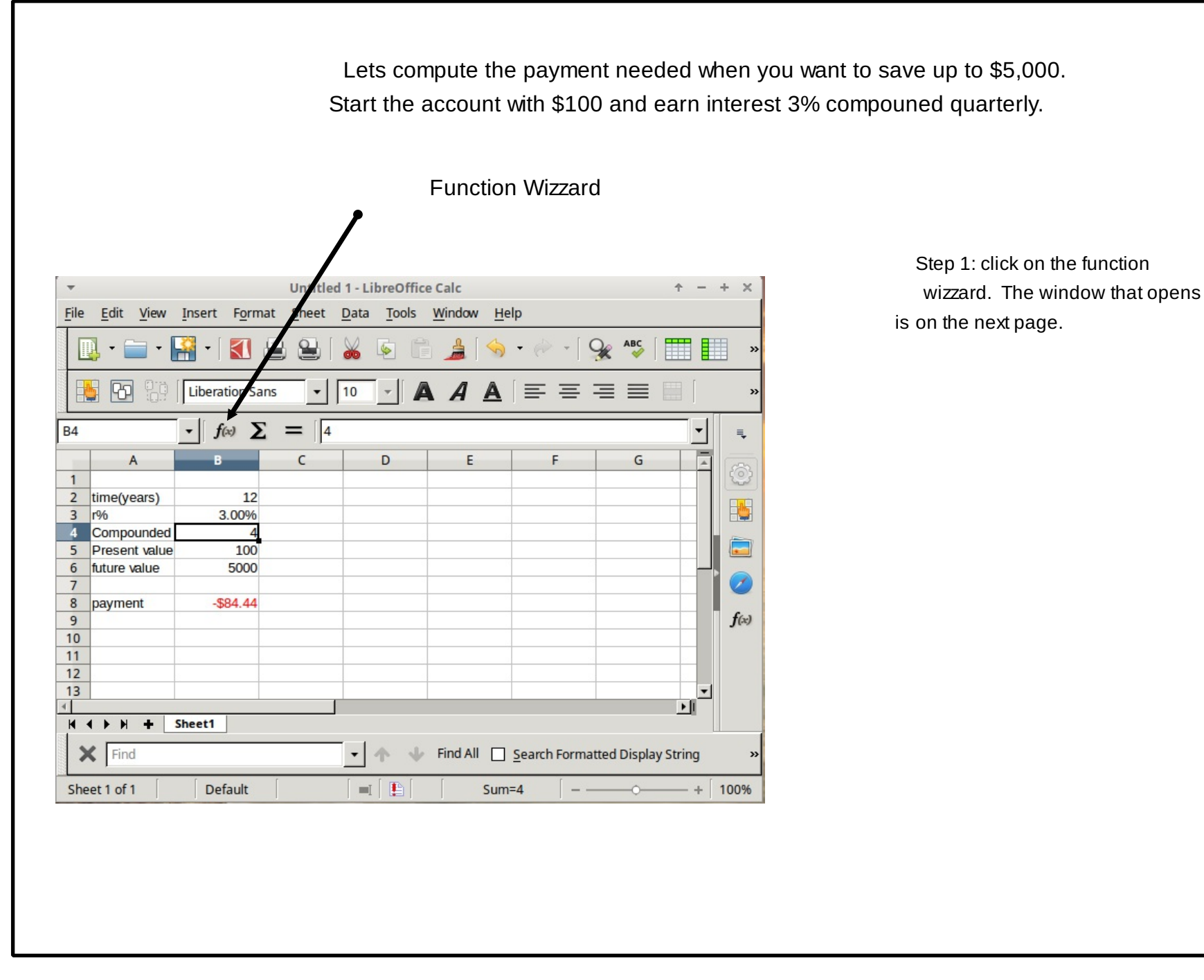

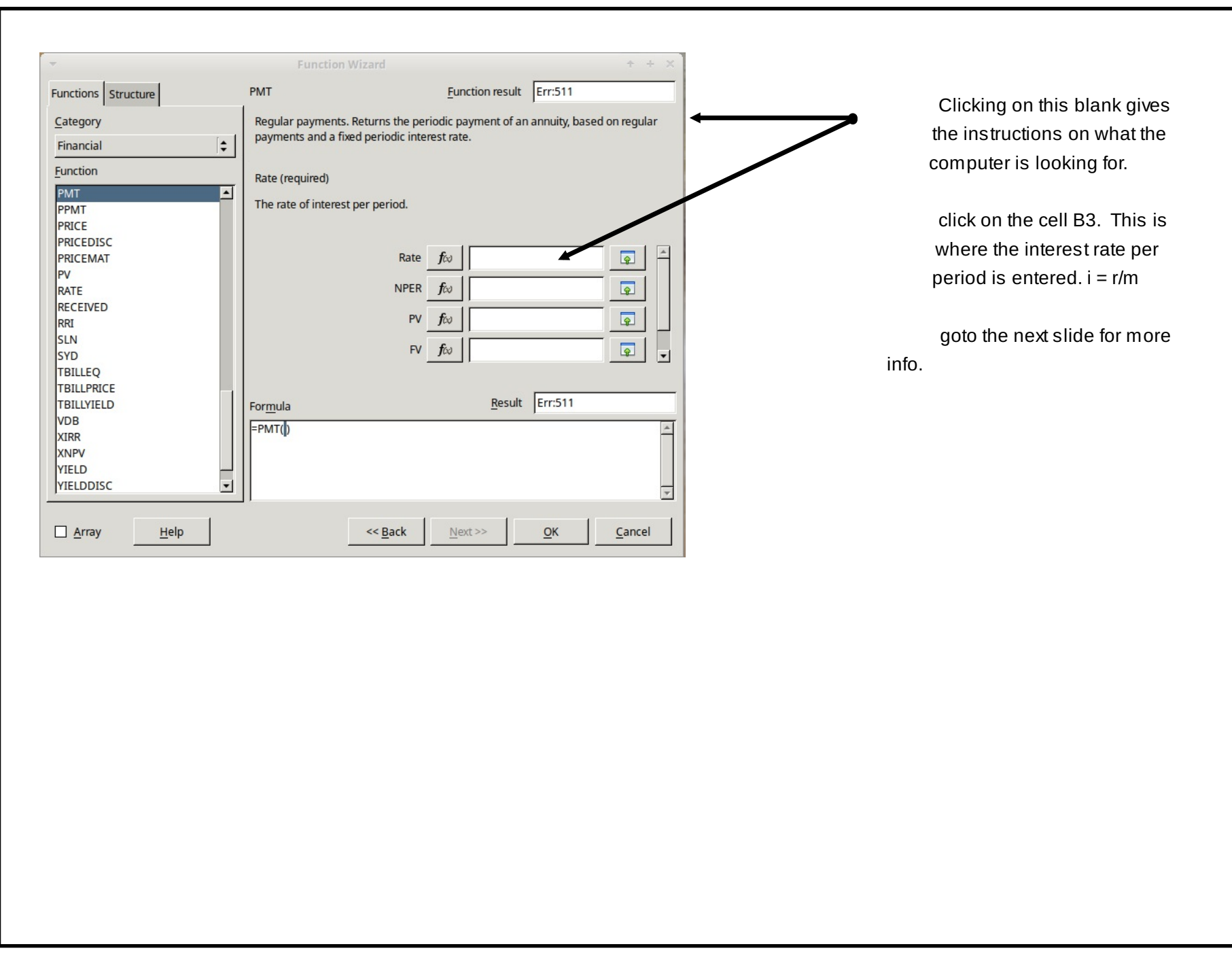

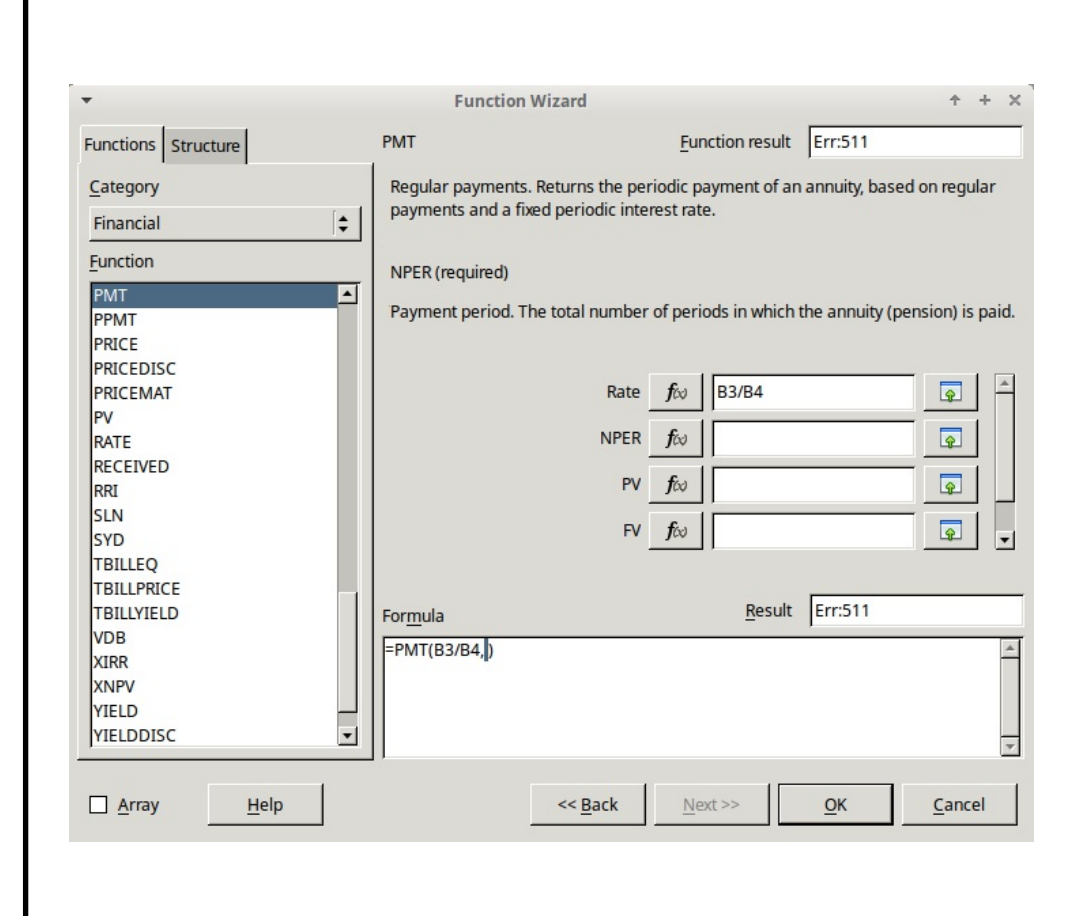

Now click on the next blanks and input the necessaryinformation.

see next slide.

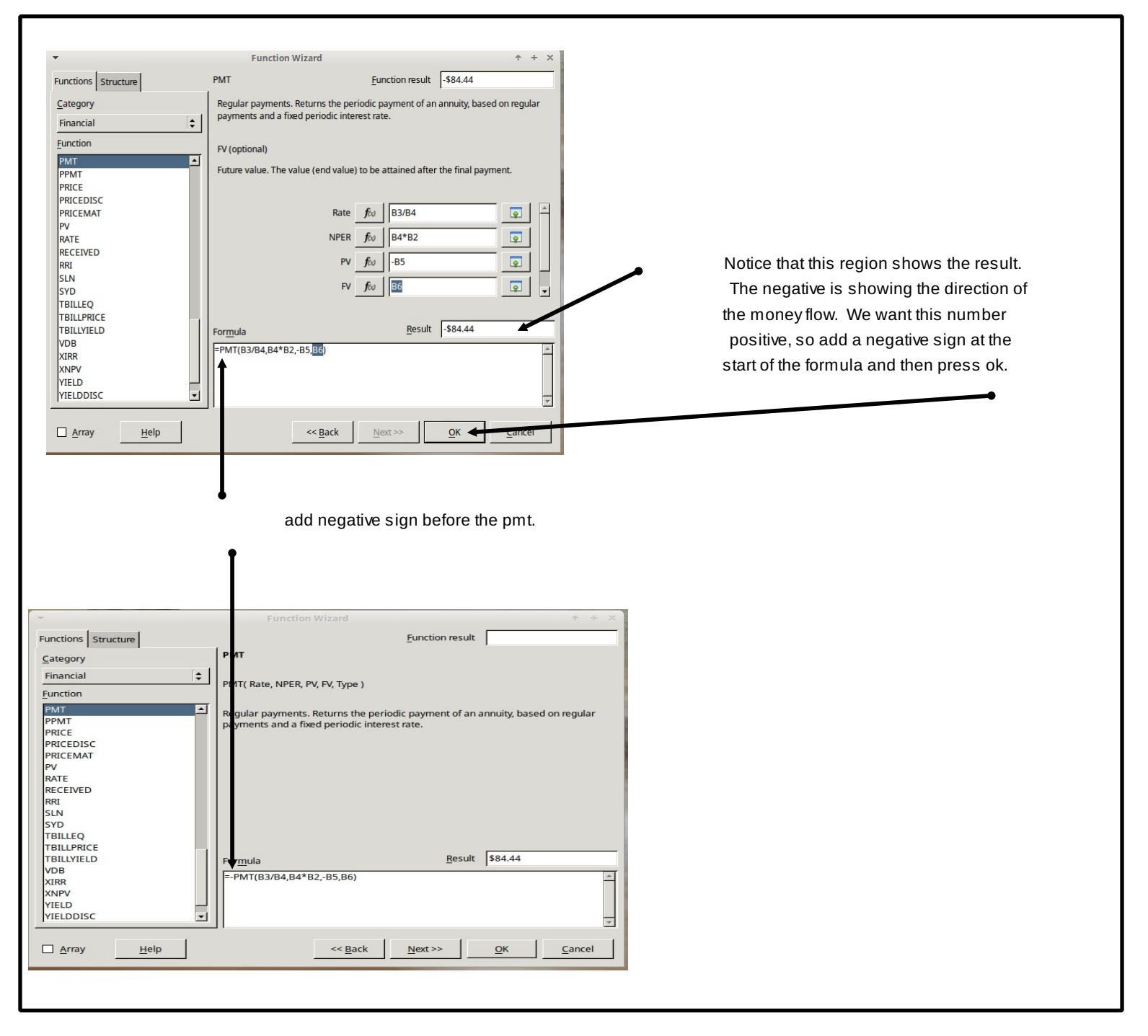

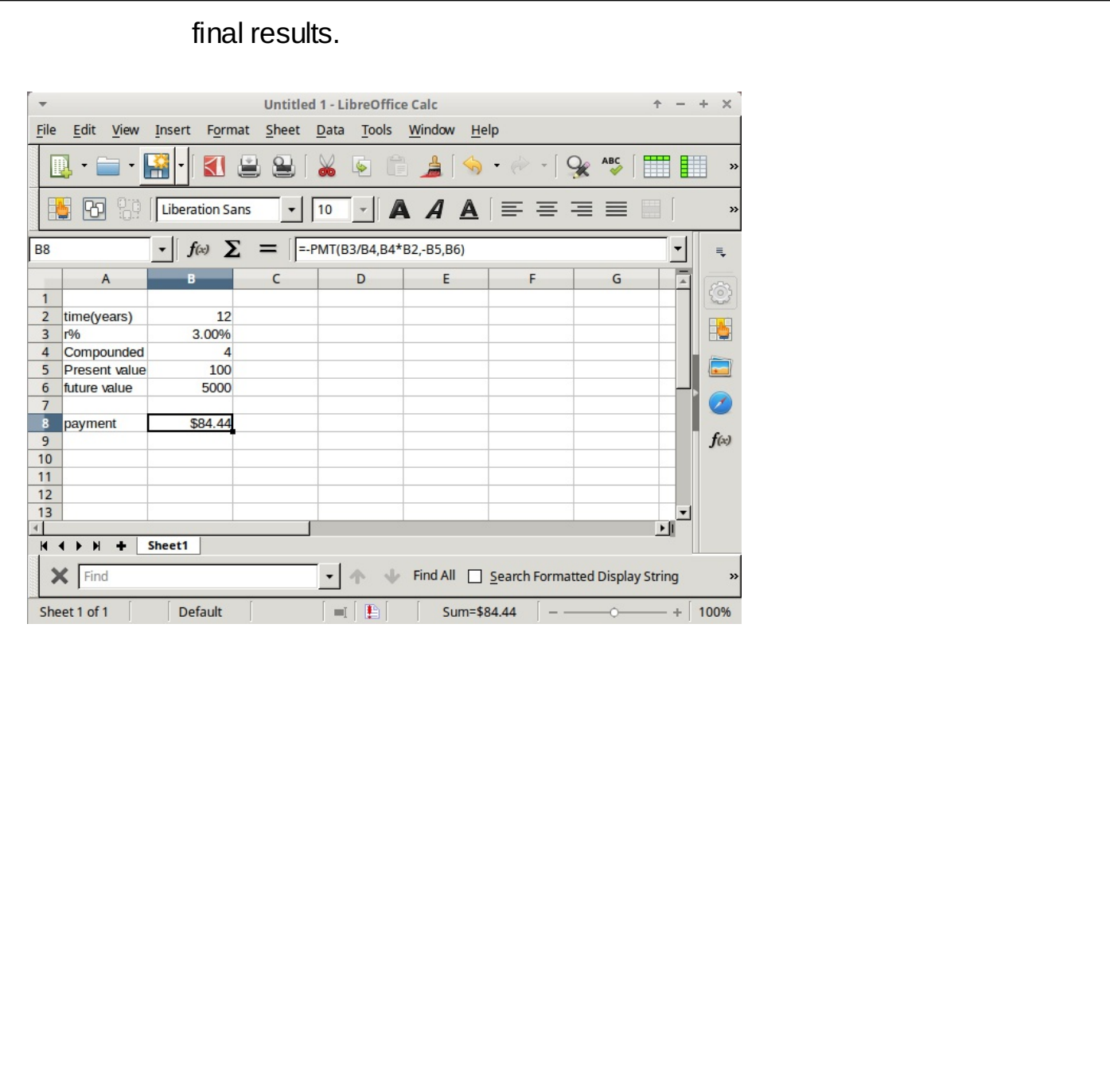